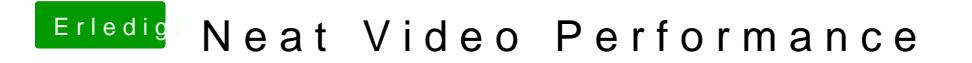

Beitrag von DSM2 vom 25. April 2018, 22:35

Vielleicht liegt es auch einfach nur an neat selbst das nicht angepasst ist.